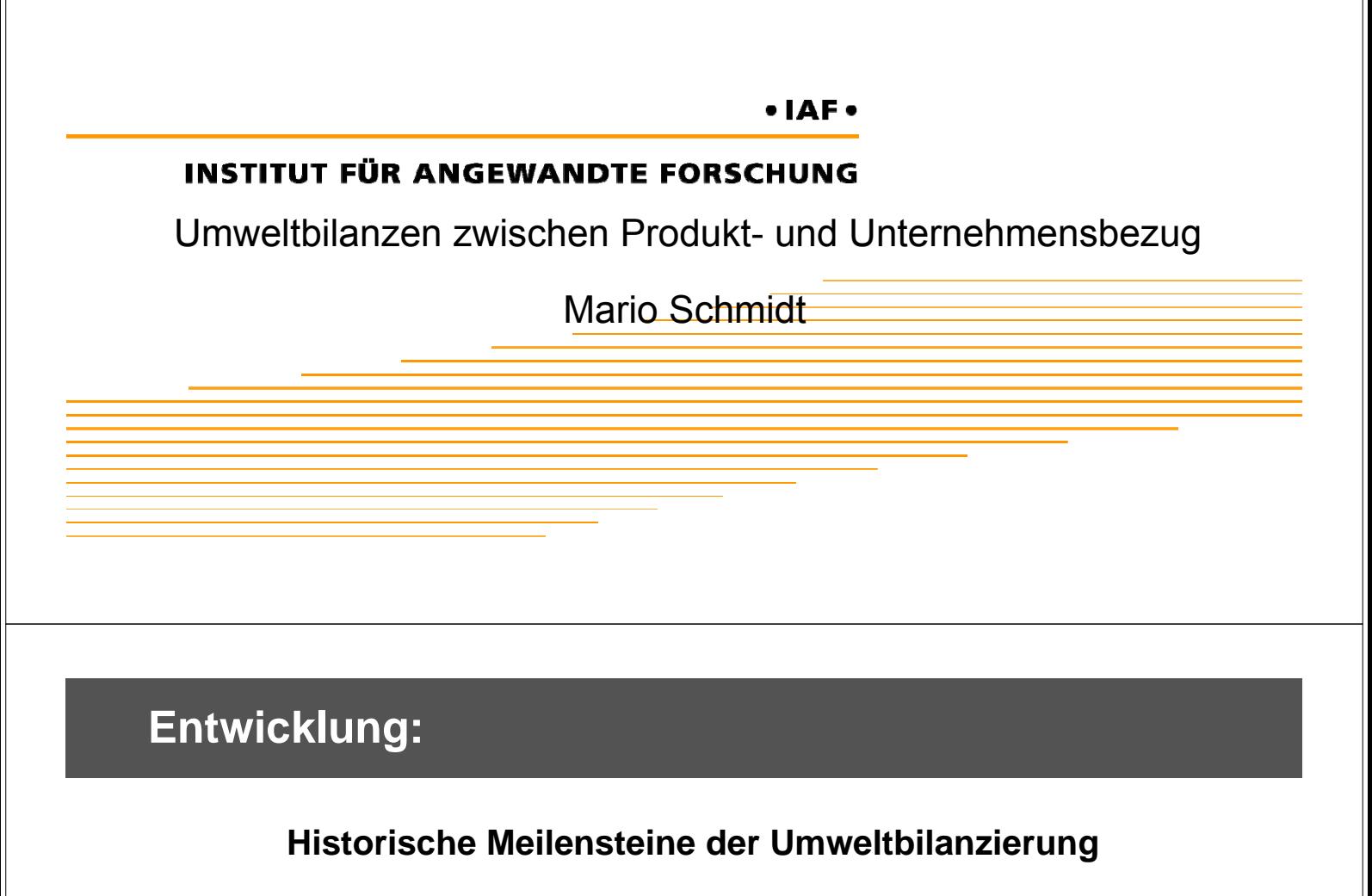

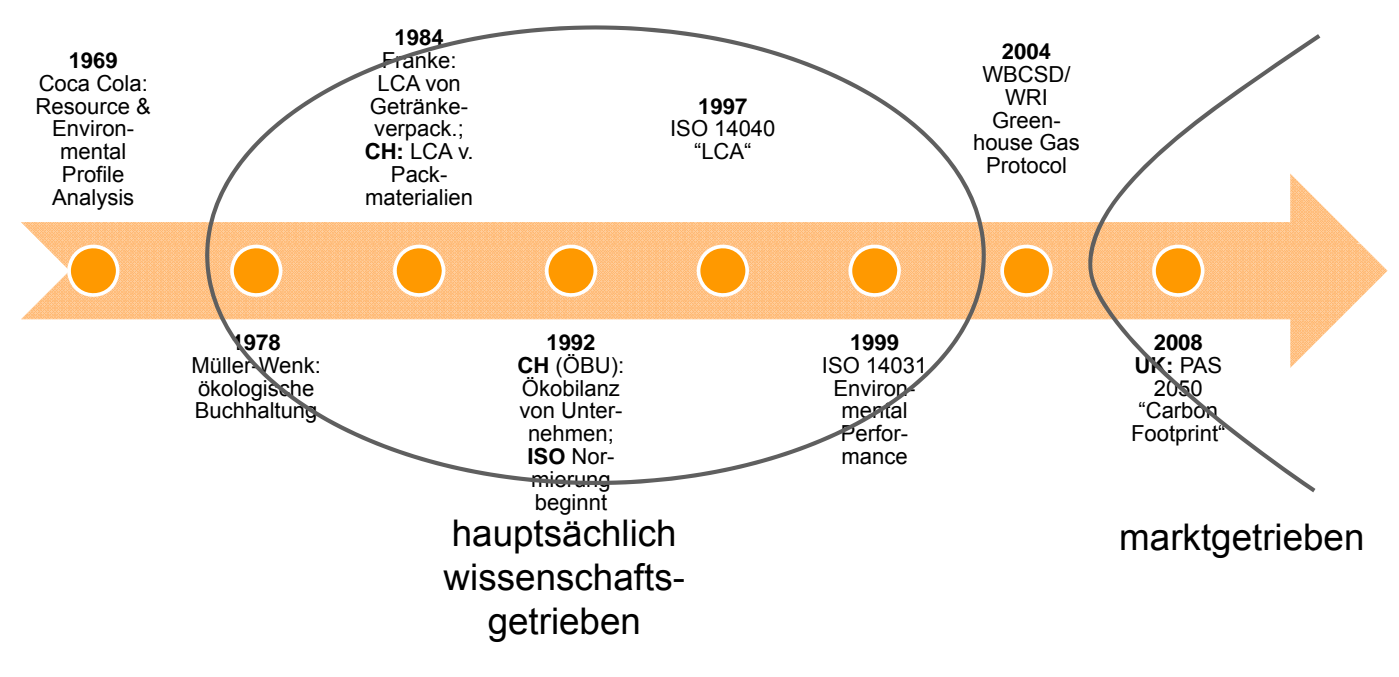

### **Lebenswegansatz und multikriteriell:**

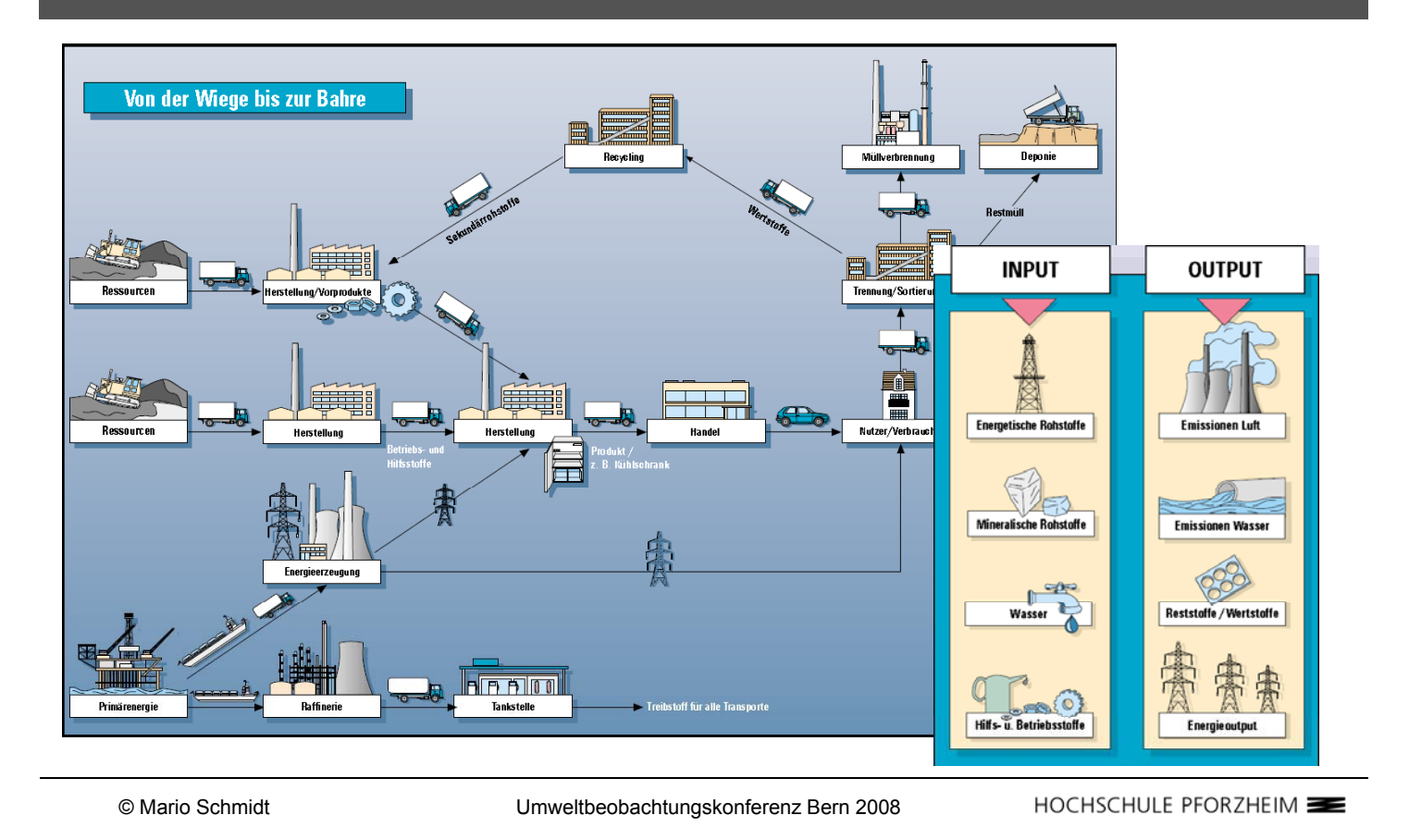

# **Rückblick LCA:**

- Methodische Fundierung (ISO) und einheitl. Selbstverständnis
- **.** Community" mit Konferenzen, wiss. Journals etc.
- Große Sammlung an generischen Daten
- **Langjährige Erfahrungen und Praxis**
- Im Einzelfall sehr aufwendige Analysen
- Ergebnisse mitunter schwierig zu interpretieren und kommunizieren
- Begrenzte Breitenwirkung, eher hot-spot-Anwendungen

### **Rückblick betriebliche Umweltbilanzen:**

(hohe) Breitenwirkung im Rahmen von EMAS, (ISO 14.001), GRI etc. Systematisierung der Umweltbelastungen innerhalb der Unternehmen Keine einheitliche Methodik Mangelnde Anschlussfähigkeit Aussagekraft sehr begrenzt Sinkendes Interesse bei Unternehmen

© Mario Schmidt Umweltbeobachtungskonferenz Bern 2008

HOCHSCHULE PFORZHEIM

# **Renaissance des Themas: Carbon Footprint**

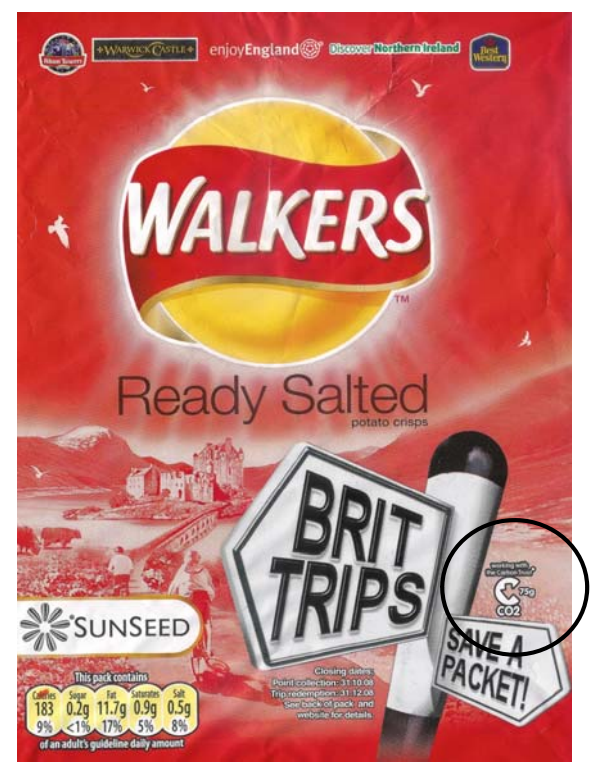

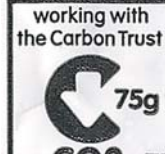

\*We at Walkers have been working with the Carbon Trust since 2005 to understand the carbon footprint of our products and are actively working to reduce it over time.

75g of Carbon emissions calculated per pack CO<sub>2</sub>

### **Diskussionspunkte:**

Bilanzgrenzen

Allokationen

- Generische / spezifische Daten
- Bezugsgrößen
- Andere Wirkungskategorien?
- Produktvergleich

© Mario Schmidt Umweltbeobachtungskonferenz Bern 2008

HOCHSCHULE PFORZHEIM

### **Aktuelle Entwicklung:**

Methods review to support the PAS for the calculation of the embodied greenhouse gas emissions of good and services

A research report for the Depart Environment, Food and Rural After Stockholm Environment Institute University of Minnesota

**UNIVERSITY OF MINNE** 

February 2008

 $\mathbb{ZSEI}$  environment

PAS 2050:2008

PUBLICLY AVAILABLE SPECIFICATION **PAS 2050 – Specification for** the measurement of the embodied greenhouse gas emissions in products and services

ĸsř

: THIS IS A WORKING DRAFT AND MUST NOT BE REGARDED OR<br>USED AS A BRITISH STANDARD is darlies issued to allow comments from interested parties. No copying is allowed, in any myndiour written permassion from RSI except is pennithed under the Copyright. Designs in permassion from RSI except is pennithed u

NO COPYING WITHOUT BEI PREMISSION FXCRPT AS PREMITTED BY COPYRIGHT LAW

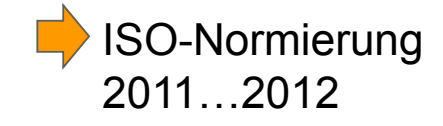

### **Erinnerung:**

#### **Datensammeln und Bilanzieren ist kein Selbstzweck**

- Daten sollen Entscheidungen im wirtschaftl. Leben unterstützen
- Konsumenten (Kauf, Gebrauch und Entsorgung von Produkten….)
- Unternehmen (Einkauf, Produktentwicklung, Produktplanung, Carbon offsetting von Produkten....)
- Staat (Verbot von Gefahrstoffen, Mindestanforderungen an Produkte und Produktionsprozesse...)

© Mario Schmidt Umweltbeobachtungskonferenz Bern 2008

HOCHSCHULE PFORZHEIM

## **Erinnerung:**

### **Erfahrung aus dem Controlling:**

- Geeignete Indikatoren/Bilanzmethode hängen vom Zweck ab:
- Dokumentieren (vollständig, anschlussfähig, nicht überlappend…)
- Steuern (eindeutig, leicht erhebbar, verständlich, richtungssicher…)

#### **Konsument:**

Welche Produktgruppe soll ich grundsätzlich bevorzugen?

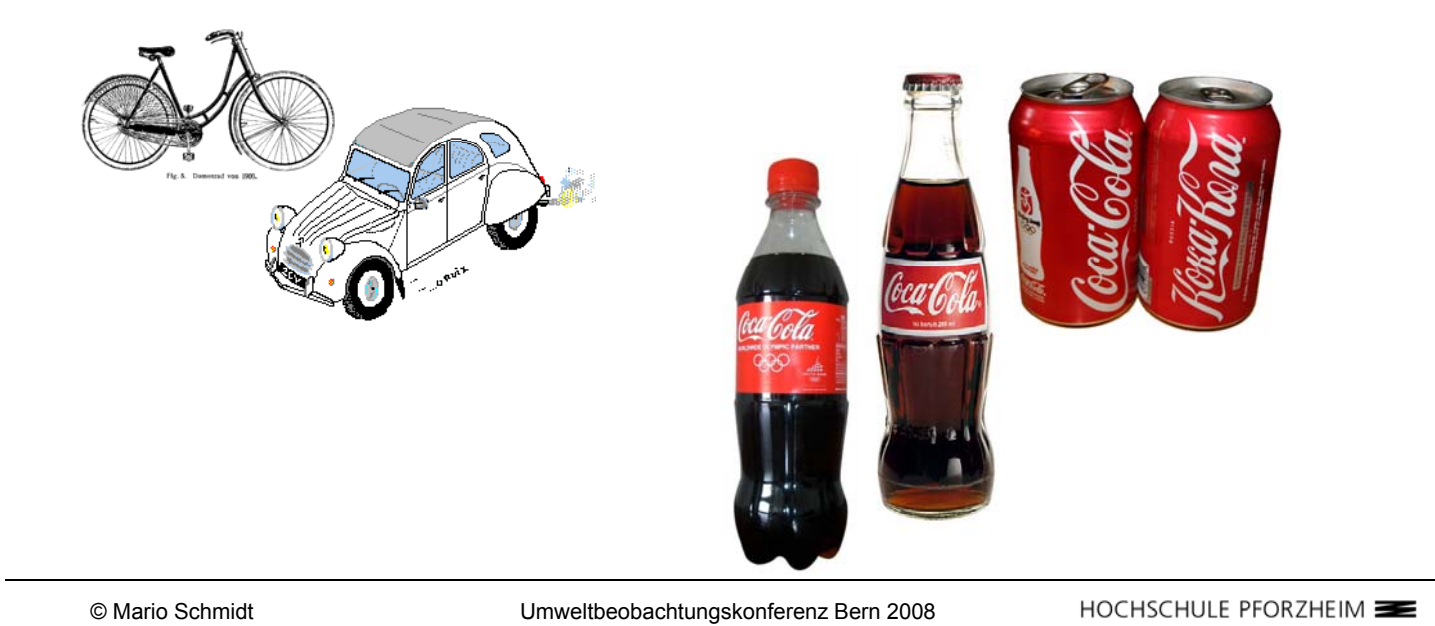

# **Entscheidungsunterstützung**

#### **Konsument:**

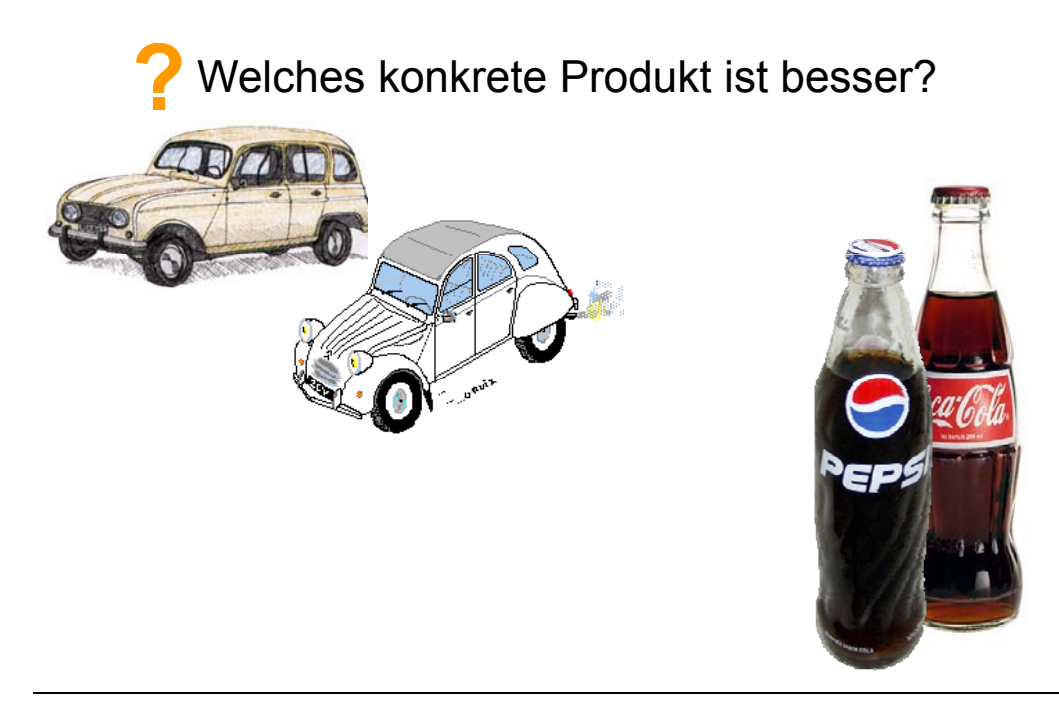

#### **Konsument:**

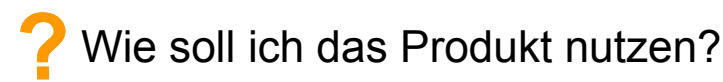

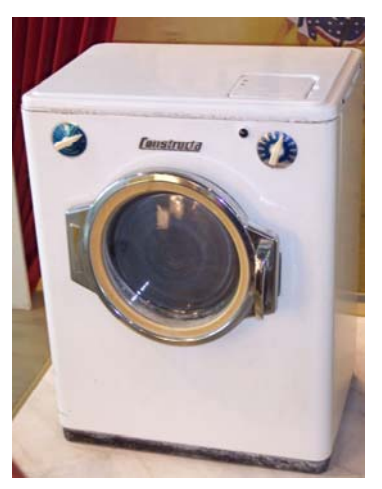

© Mario Schmidt Umweltbeobachtungskonferenz Bern 2008

HOCHSCHULE PFORZHEIM

# **Entscheidungsunterstützung**

#### **Konsument:**

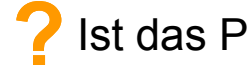

Ist das Produkt das beste seiner Gruppe?

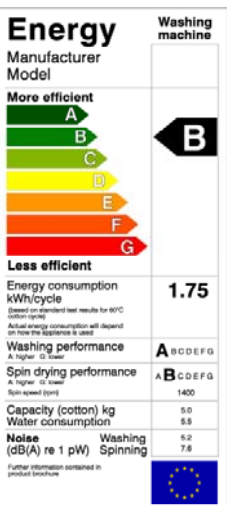

#### **Konsument:**

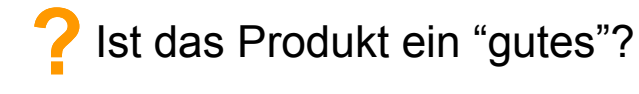

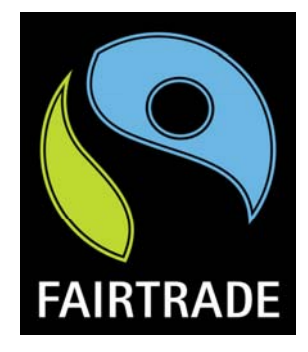

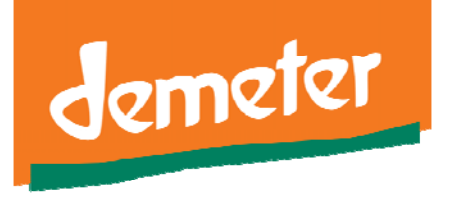

© Mario Schmidt Umweltbeobachtungskonferenz Bern 2008

HOCHSCHULE PFORZHEIM

# **Entscheidungsunterstützung**

#### **Konsument:**

Ist der Hersteller ein "guter"?

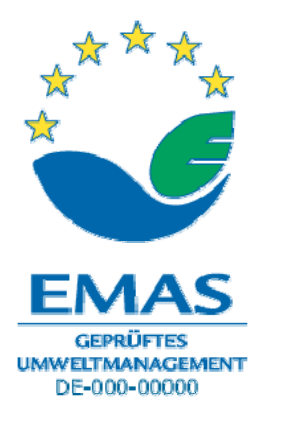

#### **Unternehmen:**

Von welchem Lieferanten soll ich meine Rohstoffe kaufen? Welche Zulieferer verbessern die LCA meines Produktes?

Wie werden Produkte umweltfreundlicher gestaltet?

© Mario Schmidt Umweltbeobachtungskonferenz Bern 2008

HOCHSCHULE PFORZHEIM

## **Entscheidungsunterstützung**

#### **Unternehmen:**

Was ist der Carbon Footprint meines Produktes? Soll ich das meinem Kunden mitteilen und wie? Kann ich die Emissionen durch Carbon Offsetting kompensieren?

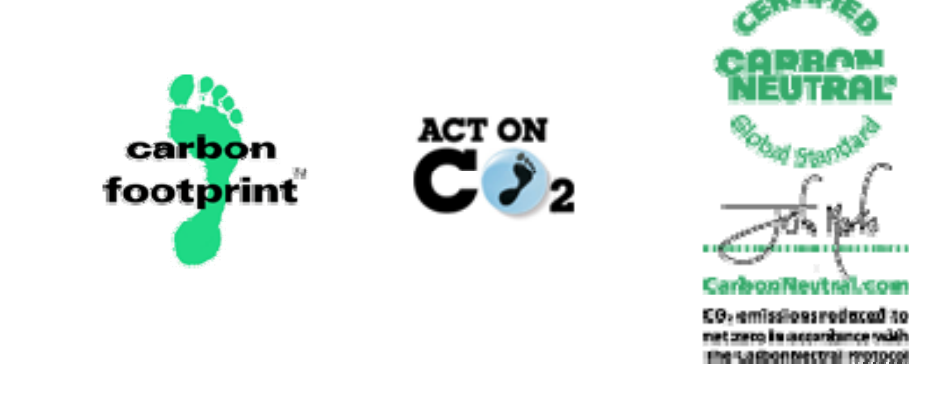

#### **Konsument / Unternehmen:**

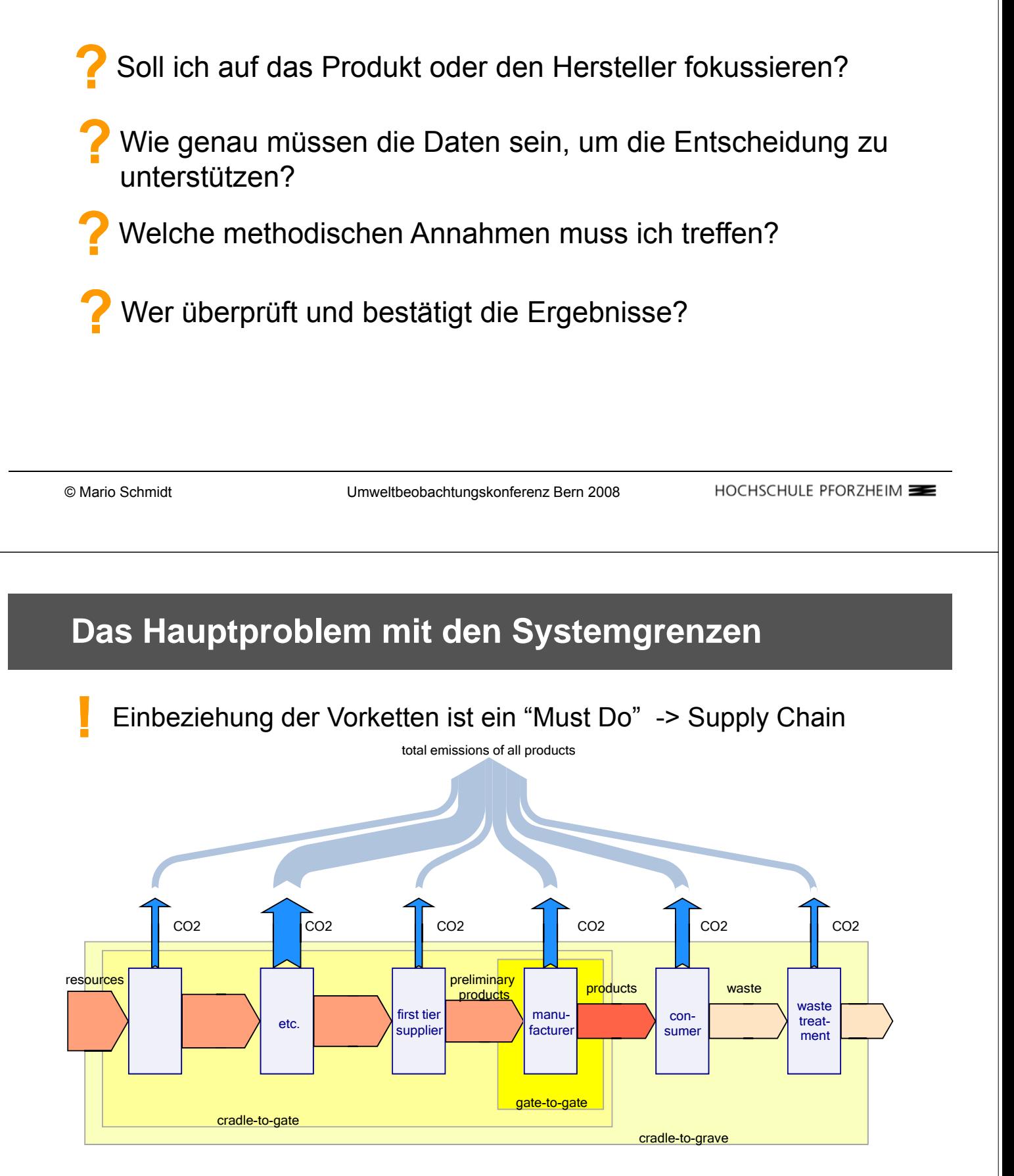

Am "Point of Sale" liegen höchstens Abschätzungen und Annahmen über die Nutzungsphase vor

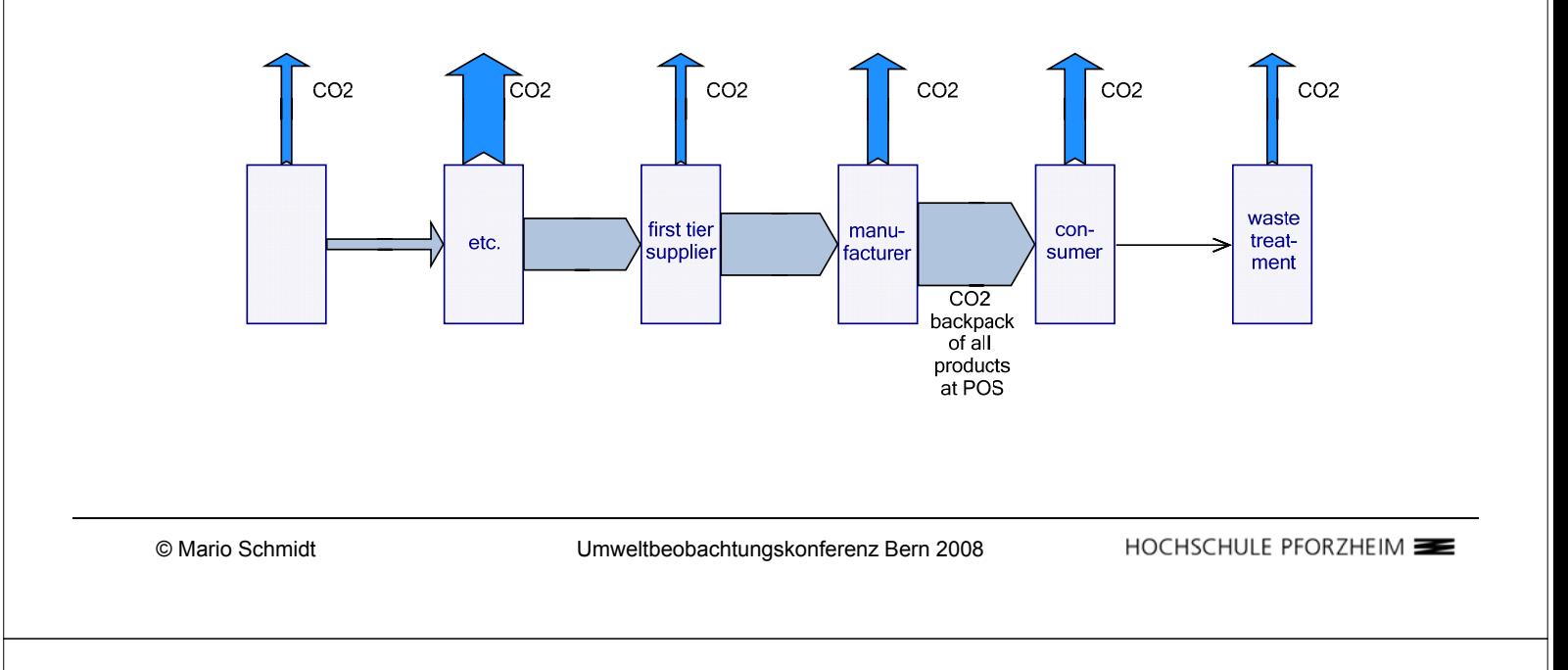

### **Generische oder spezifische Daten ?**

- Generische Daten: Einsatz eines Datenmoduls aus einer Software oder durchschnittliche Werte aus öffentlichen Statistiken und Datenbanken
- Spezifische oder primäre Daten: Nutzung der unmittelbaren Daten einer konkreten Produktion oder Zuliefererstruktur

### **Generische oder spezifische Daten ?**

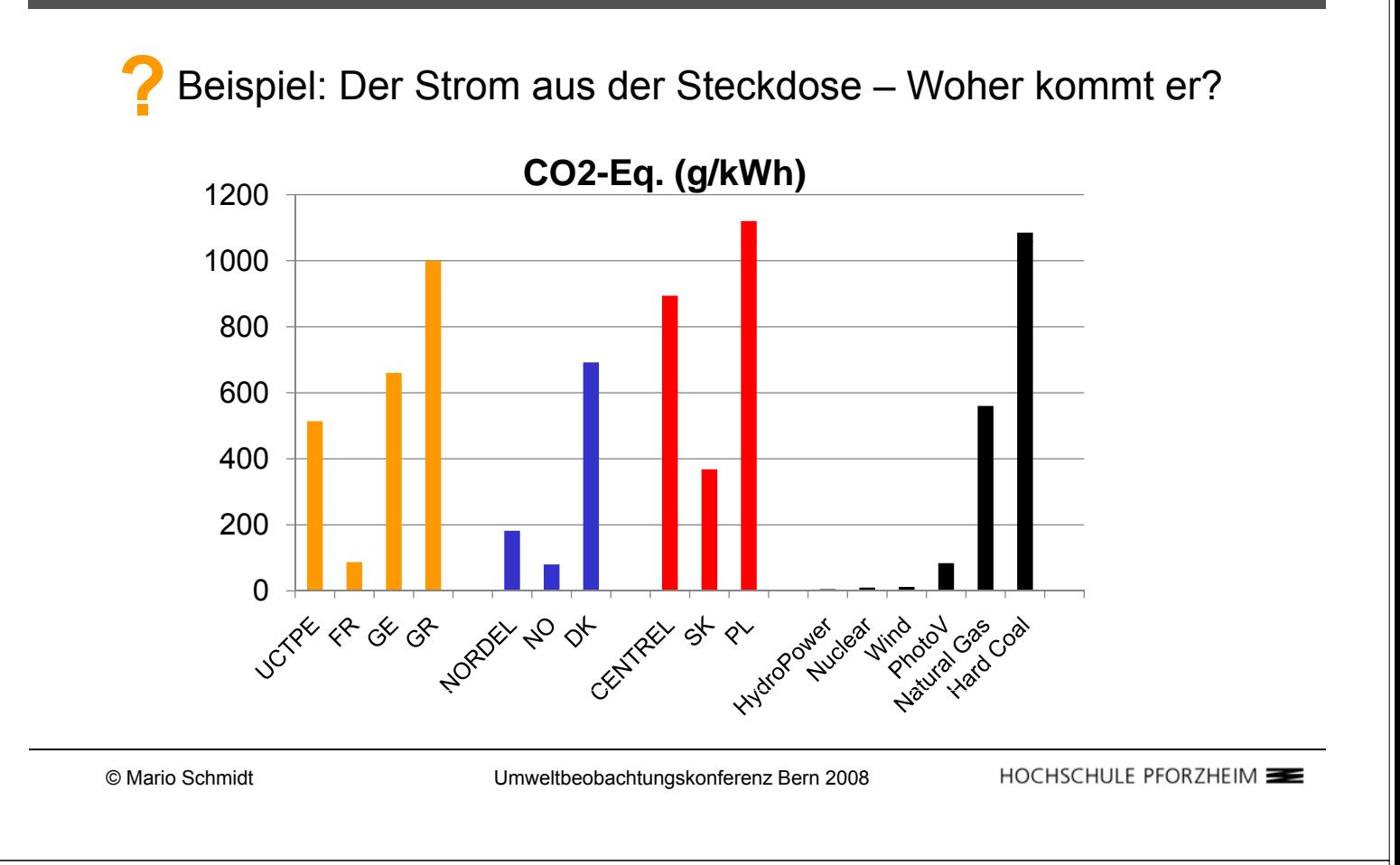

### **Generische oder spezifische Daten ?**

- Generische Daten: Einsatz eines Datenmoduls aus einer Software oder durchschnittliche Werte aus öffentlichen Statistiken und Datenbanken
- Spezifische oder primäre Daten: Nutzung der unmittelbaren Daten einer konkreten Produktion oder Zuliefererstruktur
	- Generische Daten produzieren LCA "generischer Produkte"
- Spezifische Daten mussen räumliche und zeitliche Veränderungen berücksichtigen (z.B.Wechsel der Zulieferer)
- Gerade für den Carbon Footprint-Bereich, der konkrete Produkte vergleichen will, gibt es keine Standards, welche Daten wie zu verwenden sind.

## **Unternehmens- oder Produktperspektive?**

### Es erfordert viel mehr Aufwand, produktspezifische Daten zu sammeln.

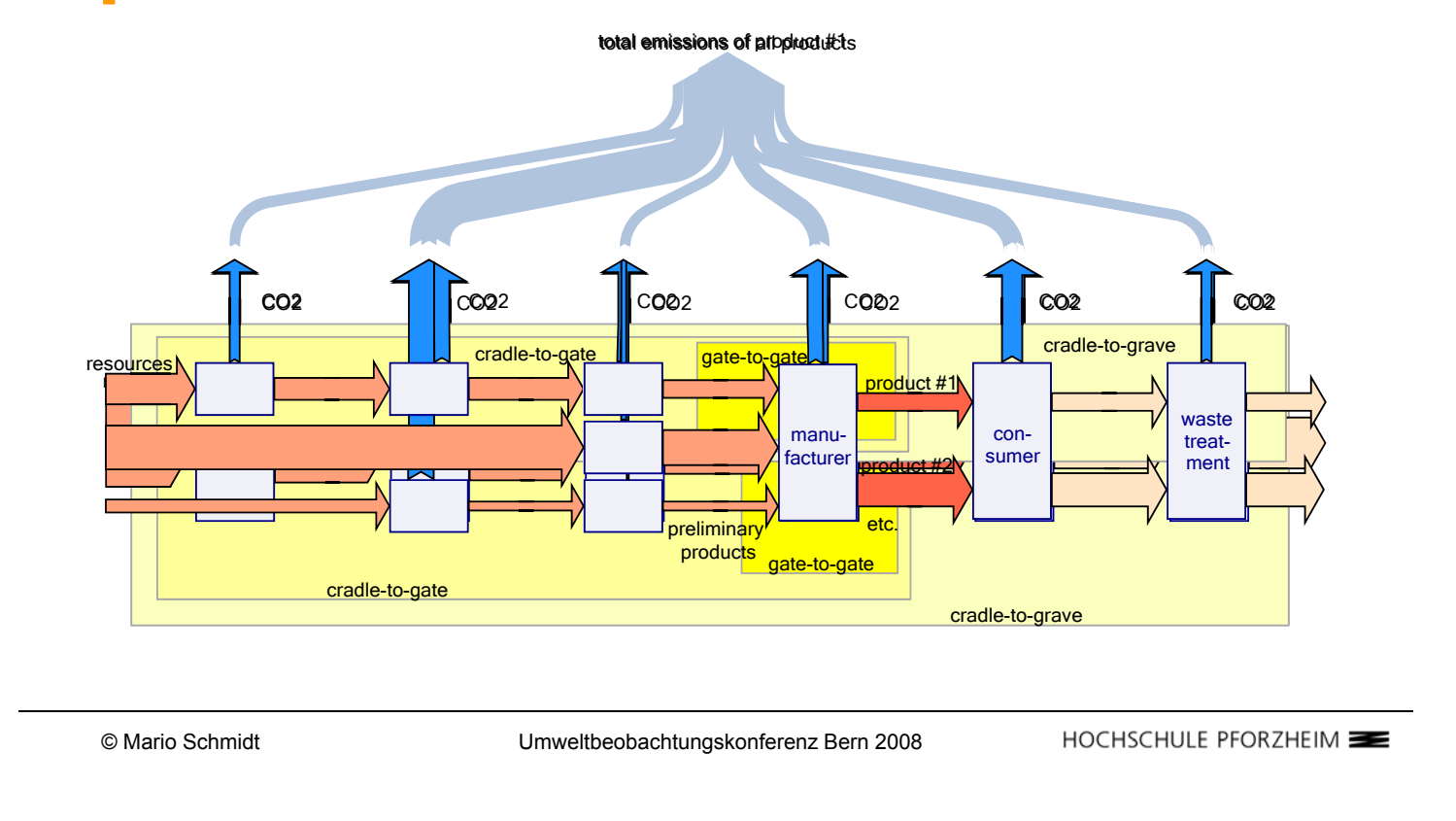

# **Datengenauigkeit und unsere "Unschärferelation":**

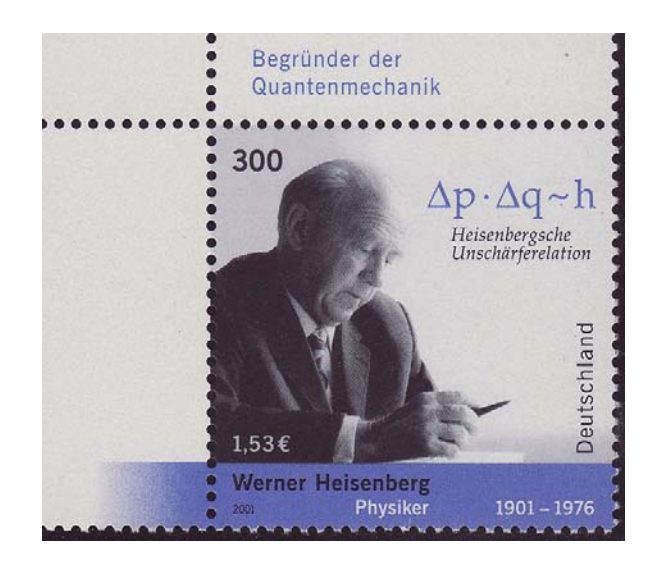

∆p·∆q ≈ Const.

p: Preis/Aufwand der Analyse

q: zu ermittelnde Quantität

Bei begrenztem Aufwand auch nur begrenzte Schärfe der Aussage

### **Fragen und mögl. Antworten:**

Wie genau müssen die Daten sein?

Es hängt ab, welche Entscheidung unterstützt wird.

- Unterscheiden zw. Produktgruppen: haupts. generische Daten
- Carbon Offsetting: grobe Abschätzung (I/O-Rechnung?)

Unterscheiden zw. konkreten Produkten: detaillierte LCA mit aktuellen Primärdaten

© Mario Schmidt Umweltbeobachtungskonferenz Bern 2008

HOCHSCHULE PFORZHEIM

## **Fragen und mögl. Antworten:**

Was passiert nach dem Point of Sale?

- Die Nutzungsphase muss gesondert erfasst und ausgewiesen werden.
- Der Konsument braucht Empfehlungen für den richtigen Umgang mit dem Produkt.

Nicht immer nur eine Frage von Zahlen!

### **Fragen und mögl. Antworten:**

Wer prüft und bestätigt die Ergebnisse?

Konkrete Standards und neutrale Organisationen notwendig

- LCA Standards sind vielfach zu unspezifisch
- LCA Review Prozess ist sehr aufwendig/teuer

© Mario Schmidt Umweltbeobachtungskonferenz Bern 2008

HOCHSCHULE PFORZHEIM

### **Woher kommen die relevanten Daten?**

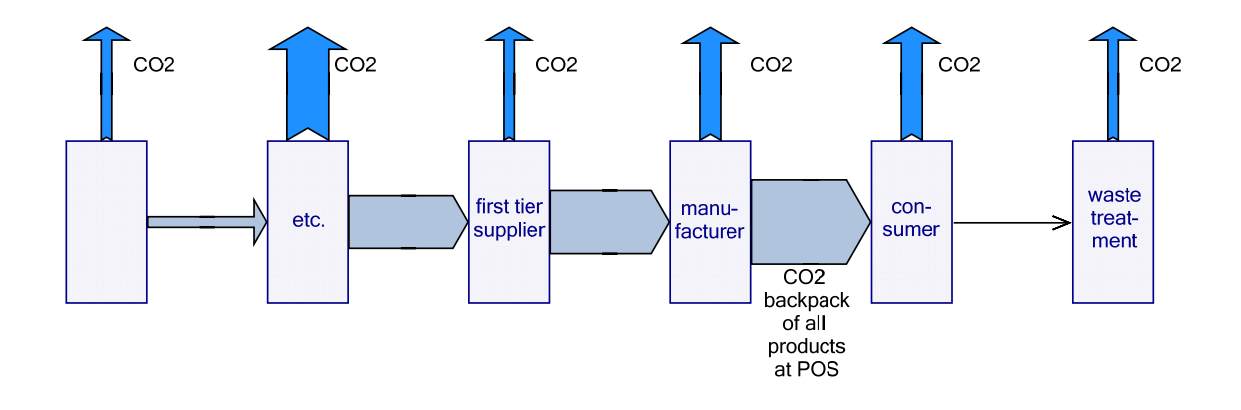

Der CO<sub>2</sub>-Rucksack ist ähnlich der Wertschöpfung längs der Supply Chain

Warum nicht ähnliche Verfahren und Methoden verwenden, um die Emissionen von Unternehmen und Produkten zu ermitteln?

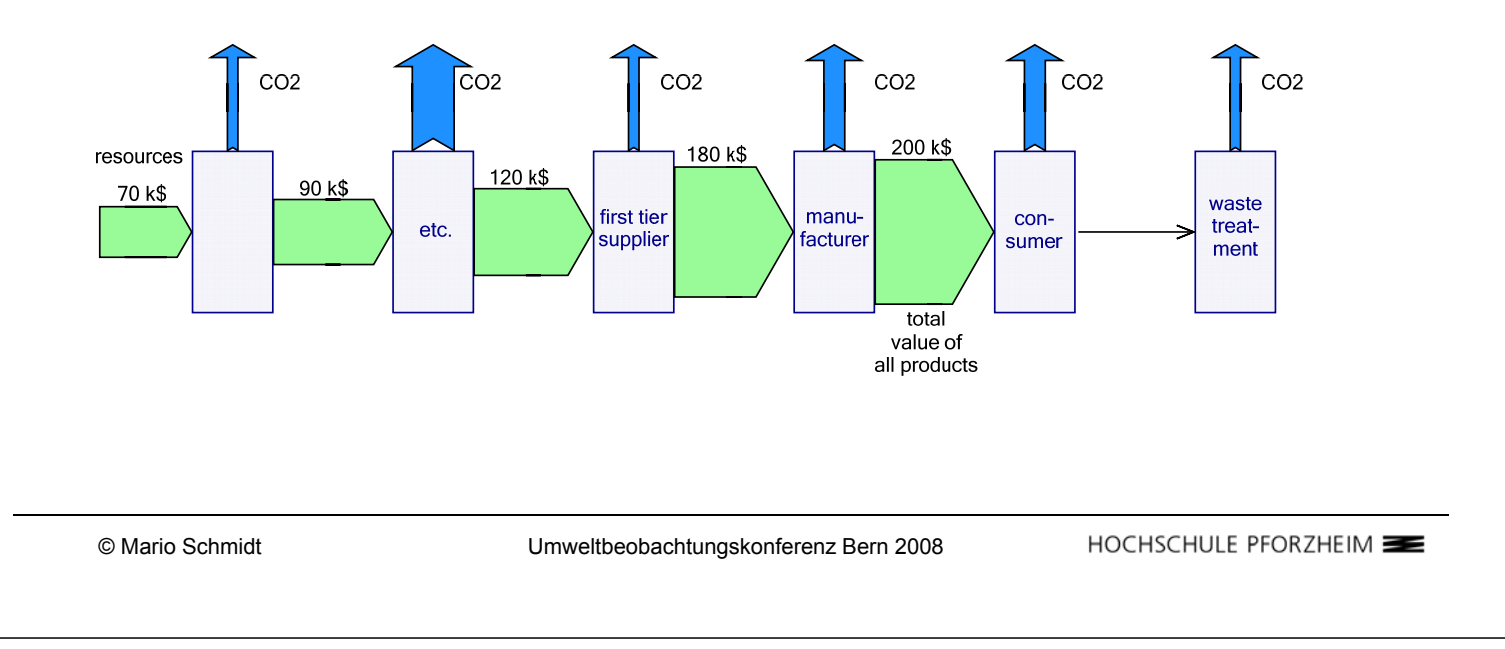

# **Woher kommen die relevanten Daten?**

Der CO<sub>2</sub>-Rucksack ist ähnlich der Wertschöpfung längs der Supply Chain

Warum nicht ähnliche Verfahren und Methoden verwenden, um die Emissionen von Unternehmen und Produkten zu ermitteln?

Wir benötigen einen einfachen Algorithmus für einen CO2-Preis, der von Firma zu Firma weitergereicht wird.

Ist die Produktperspektive wirklich notwendig? Oder ist es besser, die Unternehmensleistung zu betrachten?

Wir brauchen Informationssysteme und Entscheidungsunterstützung für den Einkauf und die Lieferantenbewertung Kumulative Emissionsintensitäten von Unternehmen

Rekursive Datenerzeugung entlang der Supply Chain mit geringem Aufwand und hoher Schärfe im Ergebnis

Journal of Cleaner Production 16 (2008) 1658-1664

$$
\mu_i = \frac{1}{U_i} \cdot \left[E_i + \sum_{j \in \text{(supplier(i))}} \mu_j \cdot \left(\sum_{k \in \text{supplies}(j \text{--} \text{--} i)} \left(M_{jik}^G \cdot P_{jik}^G\right)\right) + \sum_{j \in \text{(Disposer(i))}} \mu_j \cdot \left(\sum_{k \in \{\text{Disposals}(j \text{--} i)\}} \left(M_{jik}^B \cdot P_{jik}^B\right)\right)\right]
$$

Umweltbeobachtungskonferenz Bern 2008

HOCHSCHULE PFORZHEIM

# **Schlußbemerkung:**

- Die Supply Chain MUSS konsistent berücksichtigt werden.
- Hohe Trennschärfe im Ergebnis erfordert detaillierte und spezifische Daten ("Granularität")
- Die Produktperspektive muss nicht immer die beste sein. Auf jeden Fall bedeutet sie mehr Aufwand
	- Wir brauchen Informationssysteme, die automatisch und kontinuierlich die erforderlichen Daten erzeugen
		- möglichst: mit begrenztem Aufwand und Kosten!